## Package 'DisImpact'

September 2, 2021

Title Calculates Disproportionate Impact When Binary Success Data are Disaggregated by Subgroups

Version 0.0.15

Description Implements methods for calculating disproportionate impact: the percentage point gap, proportionality index, and the 80% index. California Community Colleges Chancellor's Office (2017). Percentage Point Gap Method. <[https://www.cccco.edu/-/media/CCCCO-Website/About-Us/](https://www.cccco.edu/-/media/CCCCO-Website/About-Us/Divisions/Digital-Innovation-and-Infrastructure/Research/Files/PercentagePointGapMethod2017.ashx) [Divisions/Digital-Innovation-and-Infrastructure/Research/Files/](https://www.cccco.edu/-/media/CCCCO-Website/About-Us/Divisions/Digital-Innovation-and-Infrastructure/Research/Files/PercentagePointGapMethod2017.ashx) [PercentagePointGapMethod2017.ashx](https://www.cccco.edu/-/media/CCCCO-Website/About-Us/Divisions/Digital-Innovation-and-Infrastructure/Research/Files/PercentagePointGapMethod2017.ashx)>. California Community Colleges Chancellor's Office (2014). Guidelines for Measuring Disproportionate Impact in Equity Plans. <[https://www.cccco.edu/-/media/CCCCO-Website/Files/DII/](https://www.cccco.edu/-/media/CCCCO-Website/Files/DII/guidelines-for-measuring-disproportionate-impact-in-equity-plans-tfa-ada.pdf) [guidelines-for-measuring-disproportionate-impact-in-equity-plans-tfa-ada.](https://www.cccco.edu/-/media/CCCCO-Website/Files/DII/guidelines-for-measuring-disproportionate-impact-in-equity-plans-tfa-ada.pdf) [pdf](https://www.cccco.edu/-/media/CCCCO-Website/Files/DII/guidelines-for-measuring-disproportionate-impact-in-equity-plans-tfa-ada.pdf)>.

```
Depends R (>= 3.4.0)
```
**Imports** dplyr  $(>= 0.8.5)$ , rlang, tidyselect, purrr, tidyr

License GPL-3

URL <https://github.com/vinhdizzo/DisImpact>

BugReports <https://github.com/vinhdizzo/DisImpact/issues>

Encoding UTF-8

LazyData true

RoxygenNote 7.1.1

Suggests knitr, rmarkdown, markdown, prettydoc, ggplot2, forcats, scales, stringr

VignetteBuilder knitr

NeedsCompilation no

Author Vinh Nguyen [aut, cre]

Maintainer Vinh Nguyen <nguyenvq714@gmail.com>

Repository CRAN

Date/Publication 2021-09-02 06:40:12 UTC

## <span id="page-1-0"></span>R topics documented:

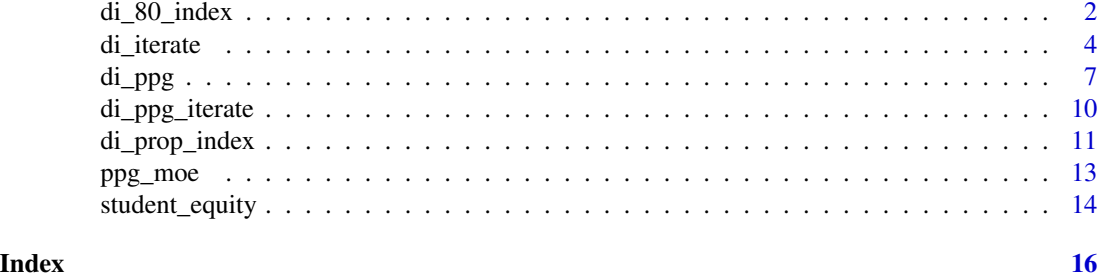

<span id="page-1-1"></span>di\_80\_index *Calculate disproportionate impact per the 80% index*

## Description

Calculate disproportionate impact per the 80% index method.

## Usage

```
di_80_index(
  success,
 group,
 cohort,
 weight,
 data,
 di_80_ index_cutoff = 0.8,
  reference_group = "hpg",
  check_valid_reference = TRUE
)
```
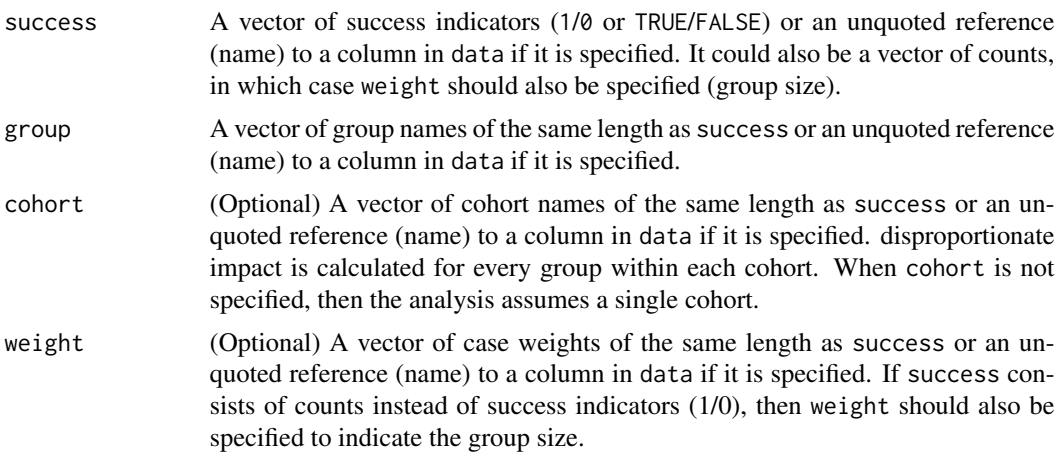

<span id="page-2-0"></span>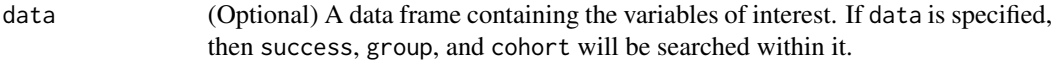

di\_80\_index\_cutoff

A numeric value between 0 and 1 that is used to determine disproportionate impact if the index comparing the success rate of the current group to the reference group falls below this threshold; defaults to 0.80.

reference\_group

The reference group value in group that each group should be compared to in order to determine disproportionate impact. By default (='hpg'), the group with the highest success rate is used as reference. The user could also specify a value of 'overall' to use the overall rate as the reference for comparison, or 'all but current' to use the combined success rate of all other groups excluding the current group for each comparison.

## check\_valid\_reference

Check whether reference\_group is a valid value; defaults to TRUE. This argument exists to be used in di iterate as when iterating DI calculations, there may be some scenarios where a specified reference group does not contain any students.

## Details

This function determines disproportionate impact based on the 80% index method, as described in [this](https://www.cccco.edu/-/media/CCCCO-Website/Files/DII/guidelines-for-measuring-disproportionate-impact-in-equity-plans-tfa-ada.pdf) reference from the California Community Colleges Chancellor's Office. It assumes that a higher rate is good ("success"). For rates that are deemed negative (eg, rate of drop-outs, high is bad), then consider looking at the converse of the non-success (eg, non drop-outs, high is good) instead in order to leverage this function properly.

## Value

A data frame consisting of:

- cohort (if used),
- group,
- n (sample size),
- success (number of successes for the cohort-group),
- pct (proportion of successes for the cohort-group),
- reference\_group (the reference group used to compare and determine disproportionate impact),
- reference (the reference rate used for comparison, corresponding to reference\_group),
- di\_80\_index (ratio of pct to the reference),
- di\_indicator (1 if di\_80\_index < di\_80\_index\_cutoff),
- success\_needed\_not\_di (the number of additional successes needed in order to no longer be considered disproportionately impacted as compared to the reference), and
- success\_needed\_full\_parity (the number of additional successes needed in order to achieve full parity with the reference).

## <span id="page-3-0"></span>References

California Community Colleges Chancellor's Office (2014). [Guidelines for Measuring Dispropor](https://www.cccco.edu/-/media/CCCCO-Website/About-Us/Divisions/Digital-Innovation-and-Infrastructure/Network-Operations/Accountability/Files/GUIDELINES-FOR-MEASURING-DISPROPORTIONATE-IMPACT-IN-EQUITY-PLANS.ashx)[tionate Impact in Equity Plans.](https://www.cccco.edu/-/media/CCCCO-Website/About-Us/Divisions/Digital-Innovation-and-Infrastructure/Network-Operations/Accountability/Files/GUIDELINES-FOR-MEASURING-DISPROPORTIONATE-IMPACT-IN-EQUITY-PLANS.ashx)

## Examples

```
library(dplyr)
data(student_equity)
di_80_index(success=Transfer, group=Ethnicity, data=student_equity) %>%
  as.data.frame
```
<span id="page-3-1"></span>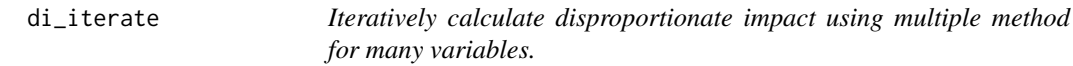

## Description

Iteratively calculate disproportionate impact via the percentage point gap (PPG), proportionality index, and 80% index methods for many success variables, disaggregation variables, and scenarios.

## Usage

```
di_iterate(
  data,
  success_vars,
  group_vars,
  cohort_vars = NULL,
  scenario_repeat_by_vars = NULL,
  exclude_scenario_df = NULL,
  weight_var = NULL,
  include_non_disagg_results = TRUE,
  ppg_reference_groups = "overall",
  min\_moe = 0.03,
  use_prop_in_moe = FALSE,
  prop\_sub_0 = 0.5,
  prop\_sub_1 = 0.5,
  di\_prop\_index\_cutoff = 0.8,
  di_80_ index_cutoff = 0.8,
  di_80_index_reference_groups = "hpg",
  check_valid_reference = TRUE
)
```
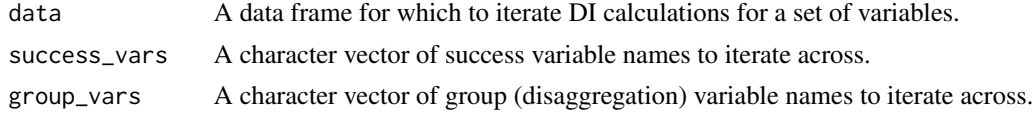

<span id="page-4-0"></span>cohort\_vars (Optional) A character vector of the same length as success\_vars to indicate the cohort variable to be used for each variable specified in success\_vars. A vector of length 1 could be specified, in which case the same cohort variable is used for each success variable. If not specified, then a single cohort is assumed for all success variables.

scenario\_repeat\_by\_vars

(Optional) A character vector of variables to repeat DI calculations for across all combination of these variables. For example, the following variables could be specified:

- Ed Goal: Degree/Transfer, Shot-term Career, Non-credit
- First time college student: Yes, No
- Full-time status: Yes, No

Each combination of these variables (eg, full time, first time college students with an ed goal of degree/transfer as one combination) would constitute an iteration / sample for which to calculate disproportionate impact for outcomes listed in success\_vars and for the disaggregation variables listed in group\_vars. The overall rate of success for full time, first time college students with an ed goal of degree/transfer would just include these students and not others. Each variable specified is also collapsed to an '- All' group so that the combinations also reflect all students of a particular category. The total number of combinations for the previous example would be  $(+1)$  representing the all category):  $(3 +$ 1)  $x(2 + 1) x(2 + 1) = 36$ .

exclude\_scenario\_df

(Optional) A data frame with variables that match scenario\_repeat\_by\_vars for specifying the combinations to exclude from DI calculations. Following the example specified above, one could choose to exclude part-time non-credit students from consideration.

weight\_var (Optional) A character variable specifying the weight variable if the input data set is summarized (ie, the the success variables specified in success\_vars contain count of successes). Weight here corresponds to the denominator when calculating the success rate. Defaults to NULL for an input data set where each row describes each individual.

include\_non\_disagg\_results

A logical variable specifying whether or not the non-disaggregated results should be returned; defaults to TRUE. When TRUE, a new variable '-None' is added to the data set with a single data value '-All', and this variable is added group\_vars as a disaggregation/group variable. The user would want these results returned to review non-disaggregated results.

ppg\_reference\_groups

Either 'overall', 'hpg', 'all but current', or a character vector of the same length as group\_vars that indicates the reference group value for each group variable in group\_vars when determining disproportionate impact using the percentage point gap method.

min\_moe The minimum margin of error to be used in the PPG calculation, passed to [di\\_ppg.](#page-6-1)

use\_prop\_in\_moe

Whether the estimated proportions should be used in the margin of error calculation by the PPG, passed to [di\\_ppg.](#page-6-1)

<span id="page-5-0"></span>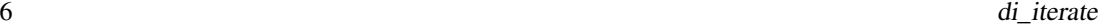

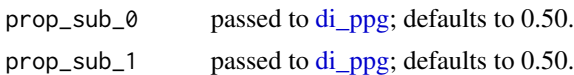

di\_prop\_index\_cutoff

Threshold used for determining disproportionate impact using the proportionality index; passed to [di\\_prop\\_index;](#page-10-1) defaults to 0.80.

di\_80\_index\_cutoff

Threshold used for determining disproportionate impact using the 80% index; passed to [di\\_80\\_index;](#page-1-1) defaults to 0.80.

di\_80\_index\_reference\_groups

A character vector of the same length as group\_vars that indicates the reference group value for each group variable in group\_vars when determining disproportionate impact using the 80% index; defaults to 'hpg' (highest performing group as reference), but could also be 'overall' or 'all but current'.

## check\_valid\_reference

Check whether ppg\_reference\_groups and di\_80\_index\_reference\_groups contain valid values; defaults to TRUE.

## Details

Iteratively calculate disproportionate impact via the percentage point gap (PPG), proportionality index, and 80% index methods for all combinations of success\_vars, group\_vars, and cohort\_vars, for each combination of subgroups specified by scenario\_repeat\_by\_vars.

### Value

A summarized data set (data frame) consisting of:

- success\_variable (elements of success\_vars),
- disaggregation (elements of group\_vars),
- cohort (values corresponding to the variables specified in cohort\_vars,
- di\_indicator\_ppg (1 if there is disproportionate impact per the percentage point gap method, 0 otherwise),
- di\_indicator\_prop\_index (1 if there is disproportionate impact per the proportionality index, 0 otherwise),
- di\_indicator\_80\_index (1 if there is disproportionate impact per the 80% index, 0 otherwise), and
- other relevant fields returned from [di\\_ppg,](#page-6-1) [di\\_prop\\_index,](#page-10-1) and [di\\_80\\_index.](#page-1-1)

## Examples

```
library(dplyr)
data(student_equity)
# Multiple group variables
di_iterate(data=student_equity, success_vars=c('Transfer')
  , group_vars=c('Ethnicity', 'Gender'), cohort_vars=c('Cohort')
  , ppg_reference_groups='overall')
```
<span id="page-6-1"></span><span id="page-6-0"></span>

## Description

Calculate disproportionate impact per the percentage point gap (PPG) method.

## Usage

```
di_ppg(
 success,
 group,
 cohort,
 weight,
  reference = c("overall", "hpg", "all but current", unique(group)),
 data,
 min\_moe = 0.03,
 use_prop_in_moe = FALSE,
 prop\_sub_0 = 0.5,
 prop\_sub_1 = 0.5,
 check_valid_reference = TRUE
```
## Arguments

 $\mathcal{L}$ 

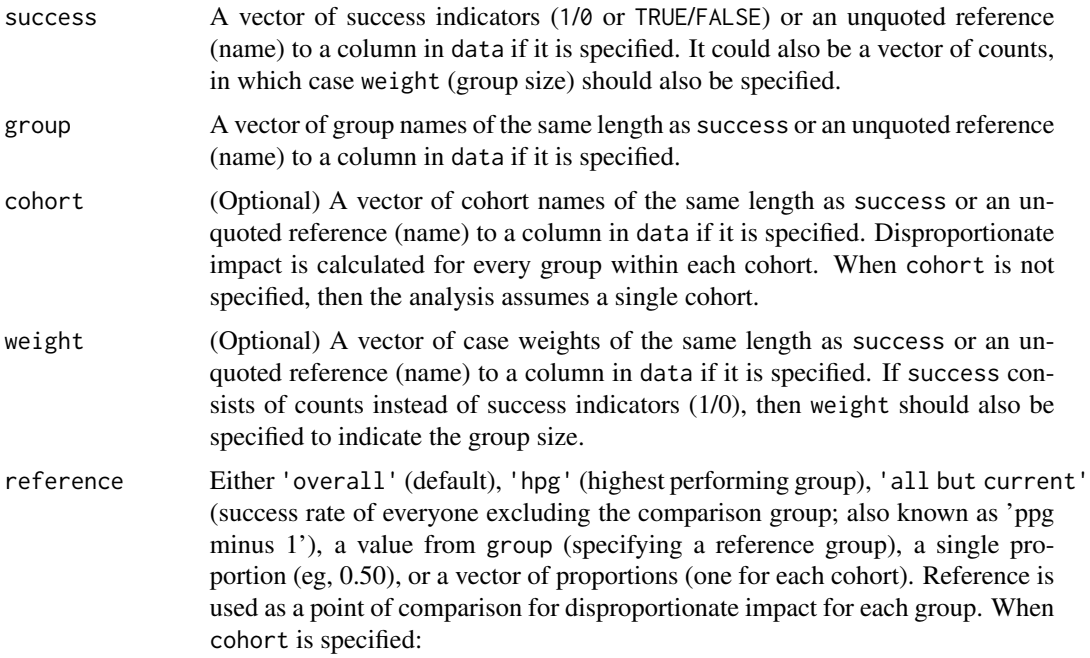

<span id="page-7-0"></span>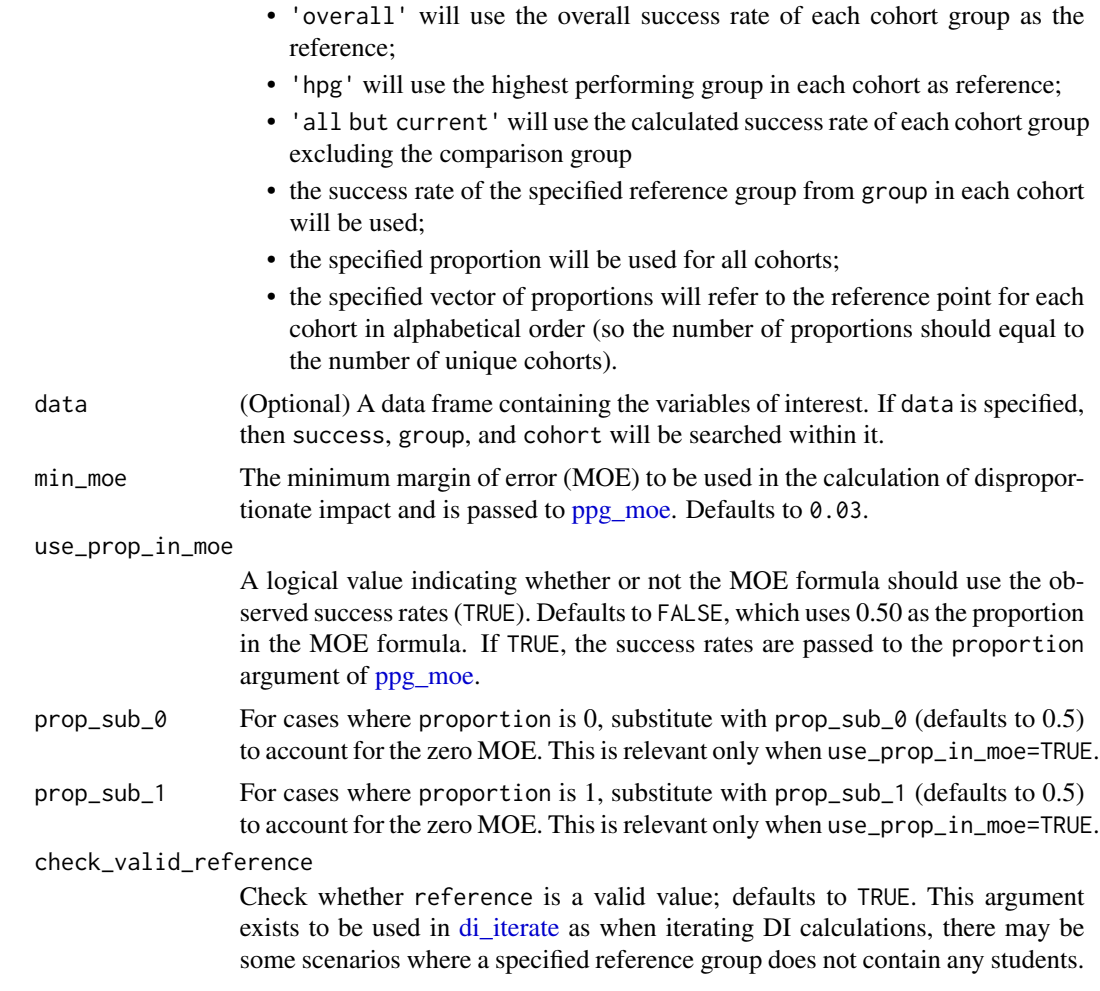

## Details

This function determines disproportionate impact based on the percentage point gap (PPG) method, as described in [this](https://www.cccco.edu/-/media/CCCCO-Website/About-Us/Divisions/Digital-Innovation-and-Infrastructure/Research/Files/PercentagePointGapMethod2017.ashx) reference from the California Community Colleges Chancellor's Office. It assumes that a higher rate is good ("success"). For rates that are deemed negative (eg, rate of dropouts, high is bad), then consider looking at the converse of the non-success (eg, non drop-outs, high is good) instead in order to leverage this function properly. Note that the margin of error (MOE) is calculated using using  $1.96*sqrt(0.25^2/n)$ , with a min\_moe used as the minimum by default.

## Value

A data frame consisting of:

- cohort (if used),
- group,
- n (sample size),
- success (number of successes for the cohort-group),
- pct (proportion of successes for the cohort-group),
- reference\_group (reference group used in DI calculation),
- reference (reference value used in DI calculation),
- moe (margin of error),
- pct\_lo (lower 95% confidence limit for pct),
- pct\_hi (upper 95% confidence limit for pct),
- di\_indicator (1 if there is disproportionate impact, ie, when pct\_hi <= reference),
- success\_needed\_not\_di (the number of additional successes needed in order to no longer be considered disproportionately impacted as compared to the reference), and
- success\_needed\_full\_parity (the number of additional successes needed in order to achieve full parity with the reference).

## References

California Community Colleges Chancellor's Office (2017). [Percentage Point Gap Method.](https://www.cccco.edu/-/media/CCCCO-Website/About-Us/Divisions/Digital-Innovation-and-Infrastructure/Research/Files/PercentagePointGapMethod2017.ashx)

## Examples

```
library(dplyr)
data(student_equity)
# Vector
di_ppg(success=student_equity$Transfer
  , group=student_equity$Ethnicity) %>% as.data.frame
# Tidy and column reference
di_ppg(success=Transfer, group=Ethnicity, data=student_equity) %>%
  as.data.frame
# Cohort
di_ppg(success=Transfer, group=Ethnicity, cohort=Cohort
 , data=student_equity) %>%
  as.data.frame
# With custom reference (single)
di_ppg(success=Transfer, group=Ethnicity, reference=0.54
  , data=student_equity) %>%
  as.data.frame
# With custom reference (multiple)
di_ppg(success=Transfer, group=Ethnicity, cohort=Cohort
  , reference=c(0.5, 0.55), data=student_equity) %>%
  as.data.frame
# min_moe
di_ppg(success=Transfer, group=Ethnicity, data=student_equity
  , min_moe=0.02) %>%
  as.data.frame
# use_prop_in_moe
di_ppg(success=Transfer, group=Ethnicity, data=student_equity
  , min_moe=0.02
  , use_prop_in_moe=TRUE) %>%
  as.data.frame
```
<span id="page-9-0"></span>di\_ppg\_iterate *Iteratively calculate disproportionate impact via the percentage point gap (PPG) method for many variables.*

## Description

Iteratively calculate disproportionate impact via the percentage point gap (PPG) method for many disaggregation variables.

## Usage

```
di_ppg_iterate(
  data,
  success_vars,
  group_vars,
 cohort_vars,
  reference_groups,
  repeat_by_vars = NULL,
 weight_var = NULL,
 min\_moe = 0.03,use_prop_in_moe = FALSE,
 prop\_sub_0 = 0.5,
 prop\_sub_1 = 0.5\mathcal{L}
```
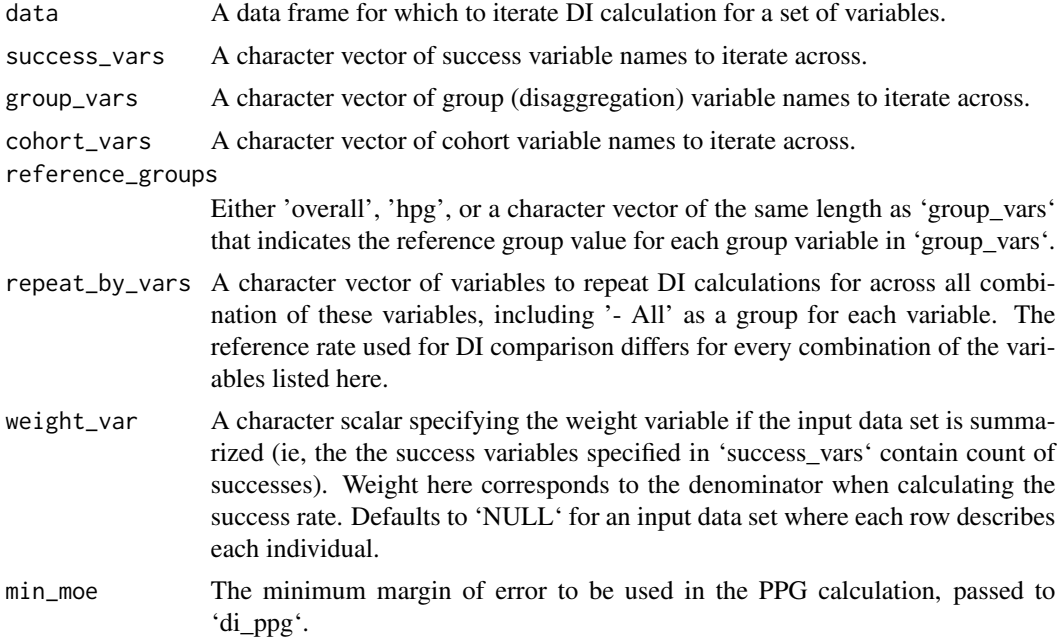

<span id="page-10-0"></span>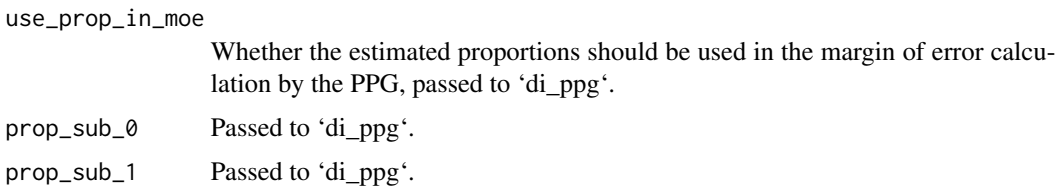

## Details

Iteratively calculate disproportionate impact via the percentage point gap (PPG) method for all combinations of 'success\_vars', 'group\_vars', and 'cohort\_vars', for each combination of subgroups specified by 'repeat\_by\_vars'.

## Value

A data frame with all relevant returned fields from 'di\_ppg' plus 'success\_variable' (elements of 'success\_vars'), 'disaggregation' (elements of 'group\_vars'), and 'reference\_group' (elements of 'reference\_groups').

## Examples

```
library(dplyr)
data(student_equity)
# Multiple group variables
di_ppg_iterate(data=student_equity, success_vars=c('Transfer')
  , group_vars=c('Ethnicity', 'Gender'), cohort_vars=c('Cohort')
  , reference_groups='overall')
```
<span id="page-10-1"></span>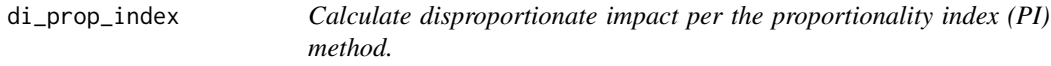

## Description

Calculate disproportionate impact per the proportionality index (PI) method.

## Usage

```
di_prop_index(success, group, cohort, weight, data, di_prop_index_cutoff = 0.8)
```
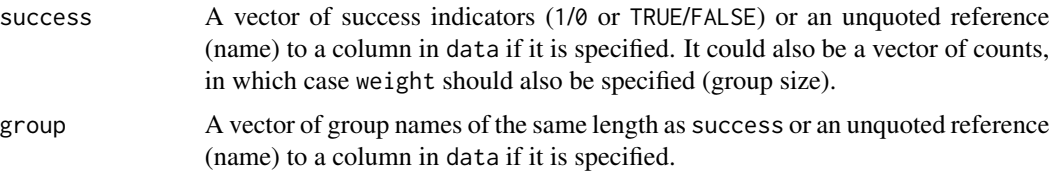

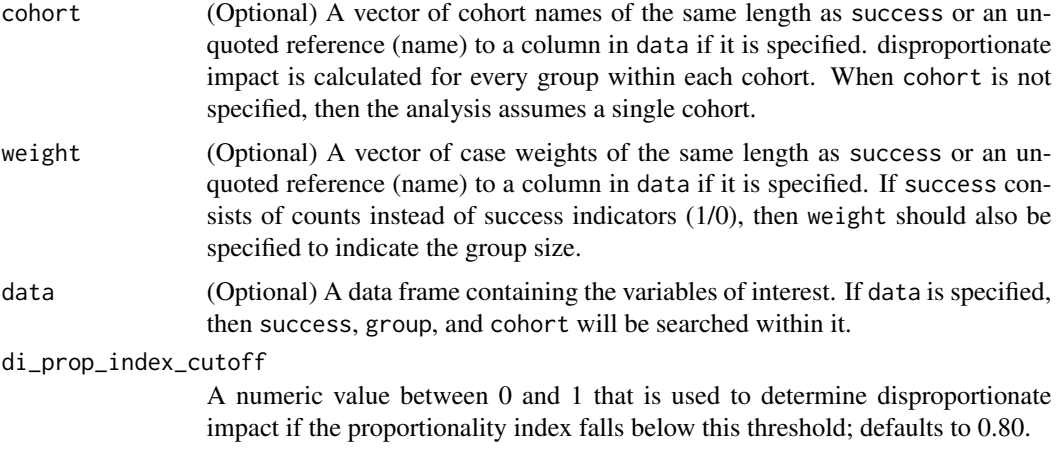

## **Details**

This function determines disproportionate impact based on the proportionality index (PI) method, as described in [this](https://www.cccco.edu/-/media/CCCCO-Website/Files/DII/guidelines-for-measuring-disproportionate-impact-in-equity-plans-tfa-ada.pdf) reference from the California Community Colleges Chancellor's Office. It assumes that a higher rate is good ("success"). For rates that are deemed negative (eg, rate of drop-outs, high is bad), then consider looking at the converse of the non-success (eg, non drop-outs, high is good) instead in order to leverage this function properly.

## Value

A data frame consisting of:

- cohort (if used),
- group,
- n (sample size),
- success (number of successes for the cohort-group),
- pct\_success (proportion of successes attributed to the group within the cohort),
- pct\_group (proportion of sample attributed to the group within the cohort),
- di\_prop\_index (ratio of pct\_success to pct\_group),
- di\_indicator (1 if di\_prop\_index < di\_prop\_index\_cutoff), and
- success\_needed\_not\_di (the number of additional successes needed in order to no longer be considered disproportionately impacted as compared to the reference), and
- success\_needed\_full\_parity (the number of additional successes needed in order to achieve full parity with the reference).

When di\_prop\_index < 1, then there are signs of disproportionate impact.

#### References

California Community Colleges Chancellor's Office (2014). [Guidelines for Measuring Dispropor](https://www.cccco.edu/-/media/CCCCO-Website/About-Us/Divisions/Digital-Innovation-and-Infrastructure/Network-Operations/Accountability/Files/GUIDELINES-FOR-MEASURING-DISPROPORTIONATE-IMPACT-IN-EQUITY-PLANS.ashx)[tionate Impact in Equity Plans.](https://www.cccco.edu/-/media/CCCCO-Website/About-Us/Divisions/Digital-Innovation-and-Infrastructure/Network-Operations/Accountability/Files/GUIDELINES-FOR-MEASURING-DISPROPORTIONATE-IMPACT-IN-EQUITY-PLANS.ashx)

## <span id="page-12-0"></span>ppg\_moe 13

## Examples

```
library(dplyr)
data(student_equity)
di_prop_index(success=Transfer, group=Ethnicity, data=student_equity) %>%
  as.data.frame
```
## <span id="page-12-1"></span>ppg\_moe *Margin of error for the PPG*

## Description

Calculate the margin of error (MOE) for the percentage point gap (PPG) method.

## Usage

```
ppg_moe(n, proportion, min_moe = 0.03, propsub_0 = 0.5, propsub_1 = 0.5)
```
## Arguments

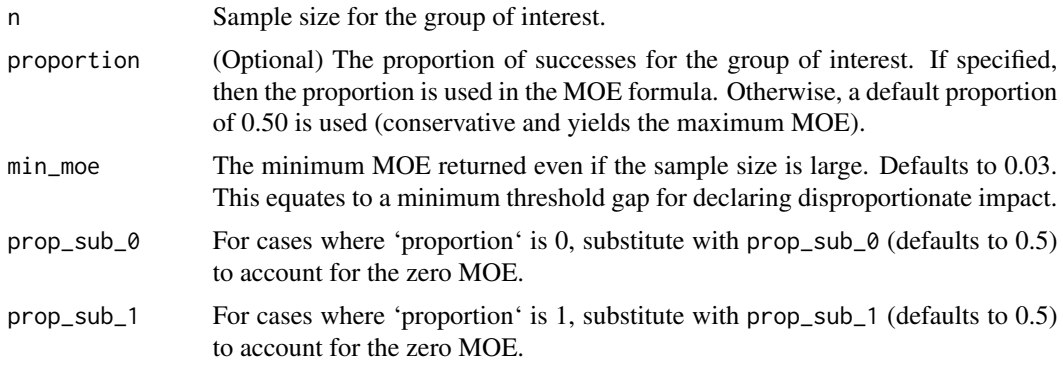

## Value

The margin of error for the PPG given the specified sample size.

## References

California Community Colleges Chancellor's Office (2017). [Percentage Point Gap Method.](https://www.cccco.edu/-/media/CCCCO-Website/About-Us/Divisions/Digital-Innovation-and-Infrastructure/Research/Files/PercentagePointGapMethod2017.ashx)

## Examples

```
ppg_moe(n=800)
ppg_moe(n=c(200, 800, 1000, 2000))
ppg_moe(n=800, proportion=0.20)
ppg_moe(n=800, proportion=0.20, min_moe=0)
ppg_moe(n=c(200, 800, 1000, 2000), min_moe=0.01)
```
<span id="page-13-0"></span>

## Description

Data randomly generated to illustrate the use of the package.

## Usage

data(student\_equity)

## Format

A data frame with 20,000 rows:

Ethnicity ethnicity (one of: Asian, Black, Hispanic, Multi-Ethnicity, Native American, White). Gender gender (one of: Male, Female, Other).

- Cohort year student first enrolled in any credit course at the institution (one of: 2017, 2018).
- Transfer 1 or 0 indicating whether or not a student transferred within 2 years of first enrollment (Cohort).
- Cohort\_Math year student first enrolled in a math course at the institution; could be NA if the student have not attempted math.
- **Math** 1 or 0 indicating whether or not a student completed transfer-level math within 1 year of their first math attempt (Cohort\_Math); could be NA if the student have not attempted math.
- Cohort\_English year student first enrolled in a math course at the institution; could be NA if the student have not attempted math.
- English 1 or 0 indicating whether or not a student completed transfer-level English within 1 year of their first math attempt (Cohort\_English); could be NA if the student have not attempted English.
- Ed\_Goal student's educational goal (one of: Deg/Transfer, Other).
- College\_Status student's educational status (one of: First-time College, Other).
- Student\_ID student's unique identifier.
- **EthnicityFlag\_Asian** 1 (yes) or  $0$  (no) indicating whether or not a student self-identifies as Asian.
- EthnicityFlag\_Black 1 (yes) or 0 (no) indicating whether or not a student self-identifies as Black.
- EthnicityFlag\_Hispanic 1 (yes) or 0 (no) indicating whether or not a student self-identifies as Hispanic.
- **EthnicityFlag\_NativeAmerican**  $1$  (yes) or 0 (no) indicating whether or not a student self-identifies as Native American.
- **EthnicityFlag\_PacificIslander** 1 (yes) or 0 (no) indicating whether or not a student self-identifies as Pacific Islander.
- **EthnicityFlag\_White**  $1$  (yes) or  $0$  (no) indicating whether or not a student self-identifies as White.
- **EthnicityFlag\_Carribean** 1 (yes) or 0 (no) indicating whether or not a student self-identifies as Carribean.
- EthnicityFlag\_EastAsian 1 (yes) or 0 (no) indicating whether or not a student self-identifies as East Asian.
- EthnicityFlag\_SouthEastAsian 1 (yes) or 0 (no) indicating whether or not a student self-identifies as Southeast Asian.
- EthnicityFlag\_SouthWestAsianNorthAfrican 1 (yes) or 0 (no) indicating whether or not a student self-identifies as Southwest Asian / North African (SWANA).
- **EthnicityFlag\_AANAPI** 1 (yes) or 0 (no) indicating whether or not a student self-identifies as Asian-American or Native American Pacific Islander (AANAPI).
- EthnicityFlag\_Unknown 1 (yes) or 0 (no) indicating whether or not a student self-identifies as Unknown.
- EthnicityFlag\_TwoorMoreRaces 1 (yes) or 0 (no) indicating whether or not a student self-identifies as two or more races.

## Examples

data(student\_equity)

# <span id="page-15-0"></span>Index

∗ datasets student\_equity, [14](#page-13-0)

di\_80\_index, [2,](#page-1-0) *[6](#page-5-0)* di\_iterate, *[3](#page-2-0)*, [4,](#page-3-0) *[8](#page-7-0)* di\_ppg, *[5,](#page-4-0) [6](#page-5-0)*, [7](#page-6-0) di\_ppg\_iterate, [10](#page-9-0) di\_prop\_index, *[6](#page-5-0)*, [11](#page-10-0)

ppg\_moe, *[8](#page-7-0)*, [13](#page-12-0)

student\_equity, [14](#page-13-0)